### Vermont Medicaid and Exchange Advisory Committee Meeting Agenda\*

\*Please note: New Microsoft Teams information located below the draft agenda.

August 24, 2020 10:00 AM – 11:30 AM

|    |       | Conference call ONLY<br>Please do not go to the<br>Waterbury State Office<br>Complex | Guest Number/Code:<br>Call-in: <u>(802)-828-7667</u><br>580 431 405#                                                          |
|----|-------|--------------------------------------------------------------------------------------|----------------------------------------------------------------------------------------------------|
| 1. | 10:00 | Call to Order                                                                        | Devon Green and Erin Maguire, Co-Chairs                                                                                       |
| 2. | 10:00 | Roll Call<br>Establish Quorum                                                        | Zack Goss, Health Care Training and Communication Manager (DVHA)                                                              |
| 3. | 10:05 | Approve Previous Minutes                                                             | Devon Green and Erin Maguire, Co-Chairs                                                                                       |
| 4. | 10:10 | November Meeting Date<br>Discussion; Membership and<br>Recruitment Update            | Zack Goss, Health Care Training and Communication Manager (DVHA)                                                              |
| 5. | 10:20 | Office of the Health Care<br>Advocate: Feedback from<br>Vermonters                   | Marjorie Stinchcombe, Office of the Health Care<br>Advocate                                                                   |
| 6. | 10:35 | Provider Experience Re: COVID-<br>19 & the Health Care System                        | Advisory Committee Members representing the<br>Provider Community                                                             |
| 7. | 11:00 | Commissioner's Update:<br>Enrollment, Legislative, and<br>Budget                     | Cory Gustafson, Commissioner (DVHA)<br>Addie Strumolo, Deputy Commissioner (DVHA)<br>Nissa James, Health Care Director (DVHA) |
| 8. | 11:20 | Public Comment                                                                       | Devon Green and Erin Maguire, Co-Chairs                                                                                       |
| 9. | 11:30 | Adjourn                                                                              | Devon Green and Erin Maguire, Co-Chairs                                                                                       |

#### Upcoming Advisory Committee Meeting Dates

September 28, 2020 October 26, 2020

For more information, please visit https://dvha.vermont.gov/covid-19

# **Microsoft Teams information**

After receiving feedback from members during the last two Advisory Committee meetings that indicated a new platform may improve the virtual connectivity through enhanced video options for member participation, we will be testing the use of the Microsoft Teams platform for the August Advisory Committee. While members may still call into the meeting using dial-in information, this offers enhanced options for video conferencing. Microsoft Teams displays up to 9 meeting participants on the screen at one time. Importantly, Microsoft Teams offers closed captioning; Zack Goss indicates that the accuracy of the closed captioning feature has been highly accurate in initial tests.

# Meeting Log-in Instructions:

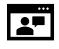

#### New to Microsoft Teams and would like to join via audio and video?

#### Have a Microsoft Teams account?

It's easy! Click on the <u>Join Microsoft Teams Meeting</u> and you're in. You may have to wait for the organizer to admit you into the meeting room.

Don't have a Microsoft Teams account? Follow these instructions to join the meeting: https://support.microsoft.com/en-us/office/join-a-meeting-without-a-teams-account-c6efc38f-4e03-4e79-b28f-e65a4c039508

# Prefer to call into the Microsoft teams meeting (audio-only)?

Dial: 1 802-828-7667 Enter Conference ID: 580 431 405#

# Practice Run and Technical Support:

If you would like to practice prior to the meeting scheduled for this upcoming Monday, please contact Zack directly at <u>Zachary.Goss@Vermont.gov</u> and we can arrange a time to help you feel comfortable with the new platform ahead of the Advisory Committee meeting.

If you have a technical issue logging into the teams meeting on Monday morning, please contact <u>Zachary.Goss@Vermont.gov</u> and provide a phone number where you may be reached.

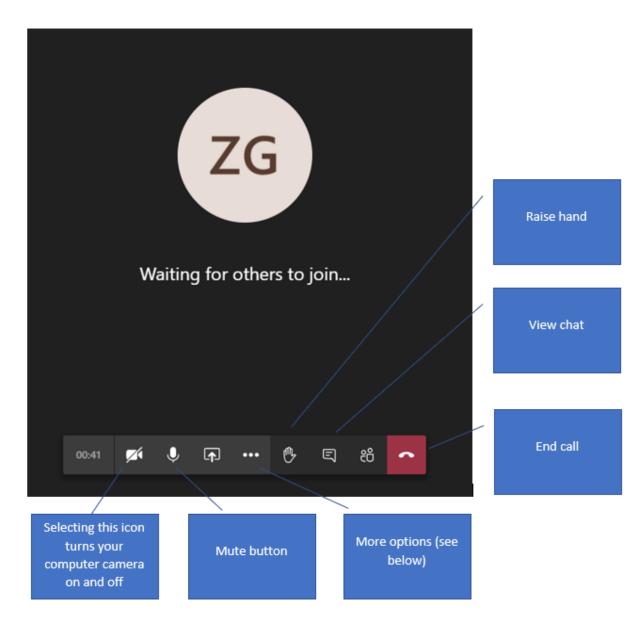

What it will look like if you sign-in now: